### государственное автономное профессиональное образовательное учреждение Самарской области «Новокуйбышевский гуманитарно-технологический колледж»

### **КОМПЛЕКТ КОНТРОЛЬНО-ОЦЕНОЧНЫХ СРЕДСТВ**

по оценке освоения итоговых образовательных результатов дисциплины

**ЕН.03 Информационные технологии в профессиональной деятельности**

программы подготовки специалистов среднего звена по специальности

**29.02.04 Конструирование, моделирование и технология швейных изделий**

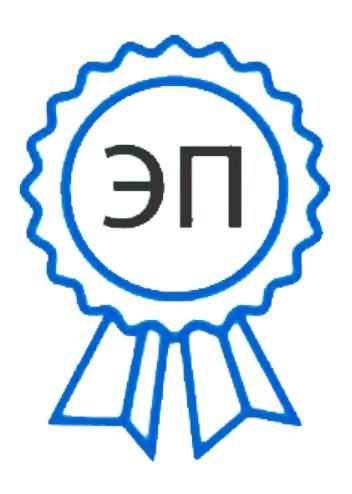

C=RU, OU=зам. директора, O="ГАПОУ СО ""НГТК""", CN=Макарова О.С., E=coll\_ngtk\_nkb@samara.edu.r u 00c0c015673a4b00a0 2021.03.25 23:33:22+04'00'

ОДОБРЕНО На заседании ПЦК Председатель ПЦК Е.А. Баткова

СОГЛАСОВАНО 1-й зам. директора О.С. Макарова

## **Разработчик:**

ГАПОУ «НГТК» преподаватель Е.В. Зайцева

### **Рецензент:** ГАПОУ «НГТК» председатель ПЦК Е.А. Баткова

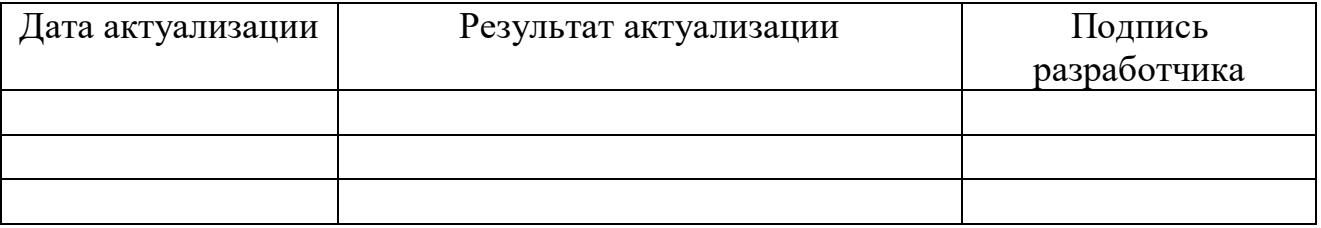

# **СОДЕРЖАНИЕ**

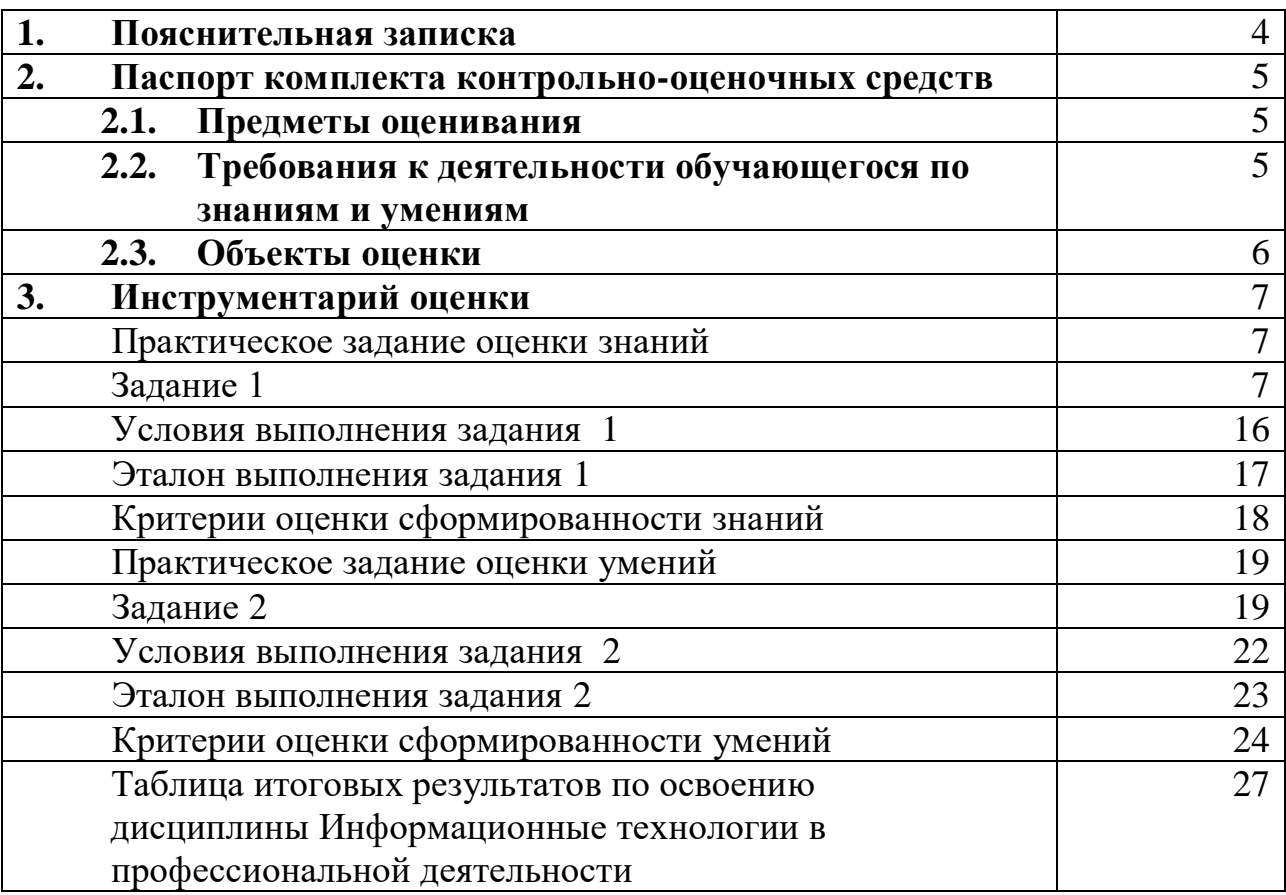

Комплект контрольно-оценочных средств предназначен для оценки освоения итоговых образовательных результатов дисциплины **Информационные технологии в профессиональной деятельности** специальности среднего профессионального образования 29.02.04 Конструирование, моделирование и технология швейных изделий. Обучающийся, завершивший обучение по дисциплине должен обладать знаниями и умениями, соответствующими требованиям ФГОС СПО.

Нормативными основаниями проведения оценочной процедуры являются требования ФГОС СПО по специальности 29.02.04 Конструирование, моделирование и технология швейных изделий, утвержденного приказом министерства образования и науки Российской Федерации от 15.05. 2014 г. № 534, рабочей программы профессионального модуля, Положения о текущем контроле знаний, промежуточной аттестации и переводе обучающихся на следующий курс, утвержденного приказом по ГАПОУ «НГТК».

Оценочная процедура освоения итоговых образовательных результатов учебной дисциплины проводится, согласно графику учебного процесса, утвержденного директором ГАПОУ «НГТК».

Формой проведения оценочной процедуры является экзамен, который проводится непосредственно после завершения обучения по дисциплине.

Экзамен проводится в форме выполнения теста и серии практических заданий по дисциплине.

Для положительного заключения по результатам оценочной процедуры по дисциплине установлен показатель, при котором принимается решение:

оценка 3 «удовлетворительно» не менее 70 % выполнения задания;

оценка 4 «хорошо» не менее 85%;

оценка 5 «отлично» не мене 95 %.

При наличии противоречивых оценок по одному тому же показателю при выполнении разных видов работ, решение принимается в пользу обучающегося.

В настоящем комплекте контрольно-оценочных средств используются следующие термины и определения, сокращения:

СПО - среднее профессиональное образование;

ФГОС СПО - федеральный государственный образовательный стандарт среднего профессионального образования;

ГАПОУ «НГТК» - государственное автономное профессиональное образовательное учреждение Самарской области «Новокуйбышевский гуманитарно-технологический колледж»;

ОУ - образовательное учреждение;

ППССЗ – программа подготовки специалистов среднего звена;

ПО – программное обеспечение;

АО – аппаратное обеспечение;

ПК – персональный компьютер

## **2. ПАСПОРТ КОМПЛЕКТА КОНТРОЛЬНО-ОЦЕНОЧНЫХ СРЕДСТВ**

### **2.1. Предметы оценивания:**

уметь:

- использовать технологии сбора, размещения, хранения, накопления, преобразования и передачи данных в профессионально ориентированных информационных системах;
- использовать в профессиональной деятельности различные виды программного обеспечения, в т.ч. специального;
- применять компьютерные и телекоммуникационные средства

знать:

- основные понятия автоматизированной обработки информации;
- общий состав и структуру персональных электронно-вычислительных машин и вычислительных систем;
- состав, функции и возможности использования информационных и телекоммуникационных технологий в профессиональной деятельности;
- методы и средства сбора, обработки, хранения, передачи и накопления информации;
- базовые системные программные продукты и пакеты прикладных программ в области профессиональной деятельности;
- основные методы и приемы обеспечения информационной безопасности

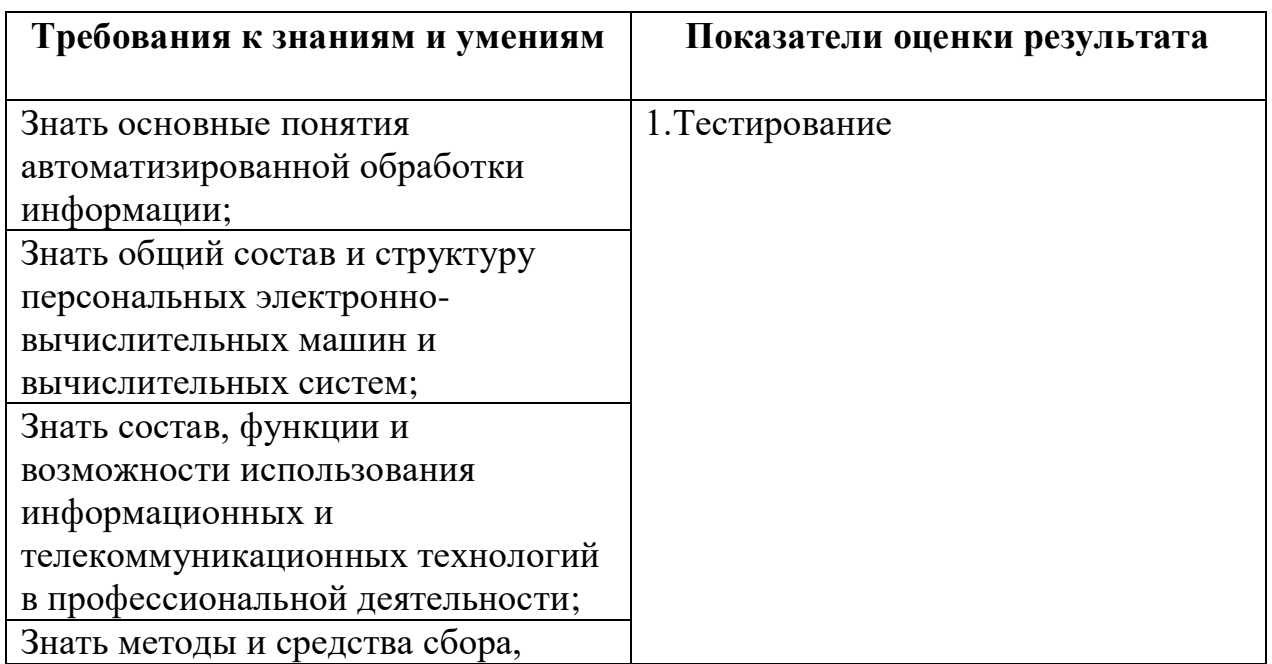

#### **2.2. Требования к деятельности обучающегося по знаниям и умениям**

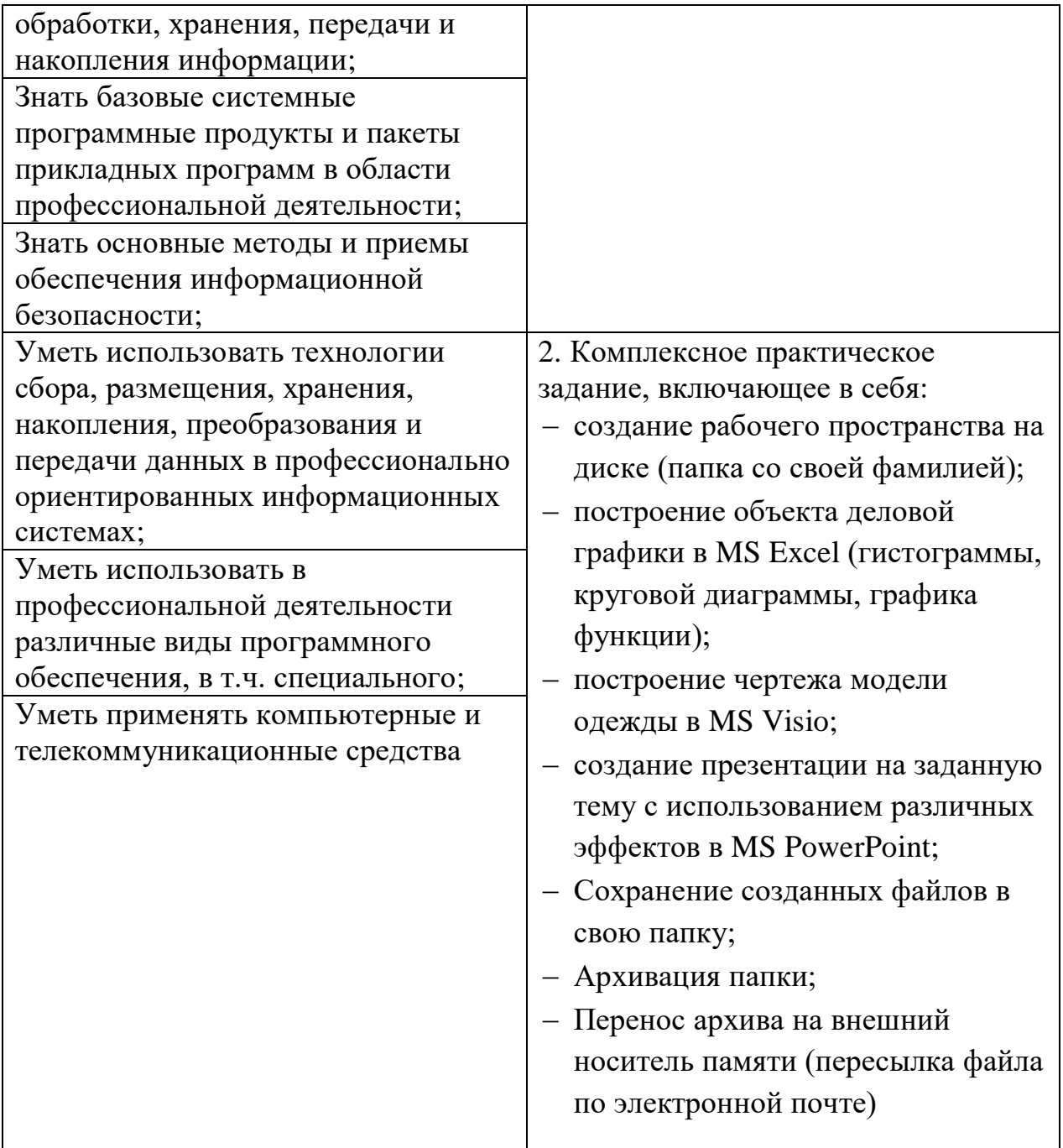

# **2.3. Объекты оценки**

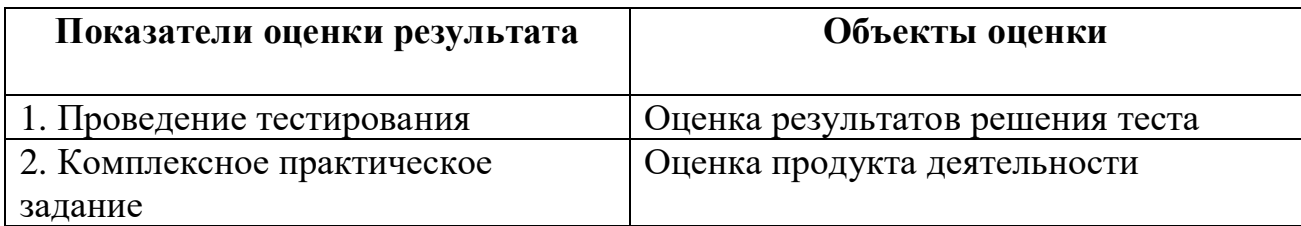

# 3. ИНСТРУМЕНТАРИЙ ОЦЕНКИ

#### Практическое задание оценки сформированности знаний:

- основные понятия автоматизированной обработки информации;
- общий состав и структуру персональных электронно-вычислительных машин и вычислительных систем;
- состав, функции и возможности использования информационных и телекоммуникационных технологий в профессиональной деятельности;
- методы и средства сбора, обработки, хранения, передачи и накопления информации;
- базовые системные программные продукты и пакеты прикладных программ в области профессиональной деятельности;
- основные методы и приемы обеспечения информационной безопасности

### Задание 1 Тестирование

### Вариант 1

 $F_{\text{max}}$  A

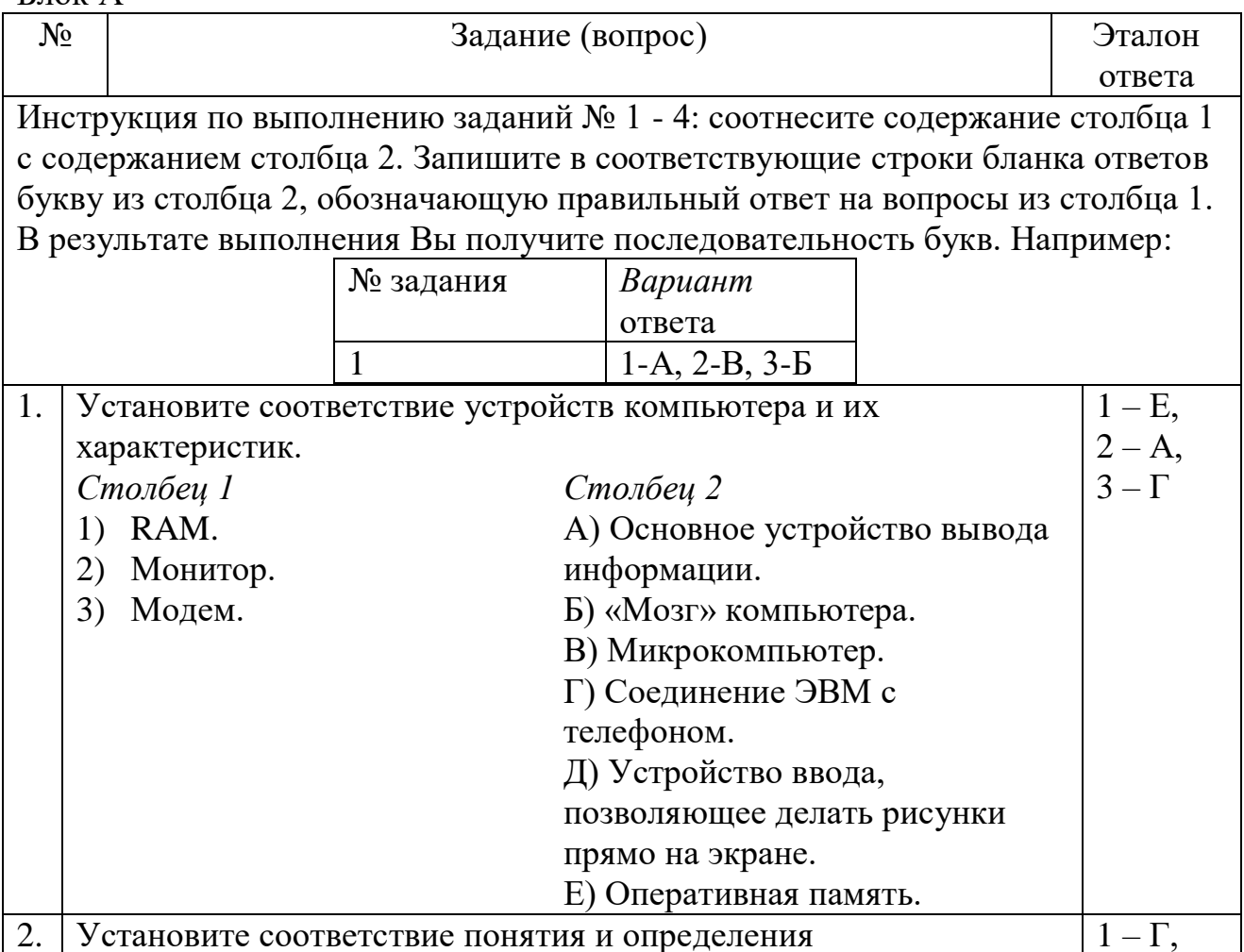

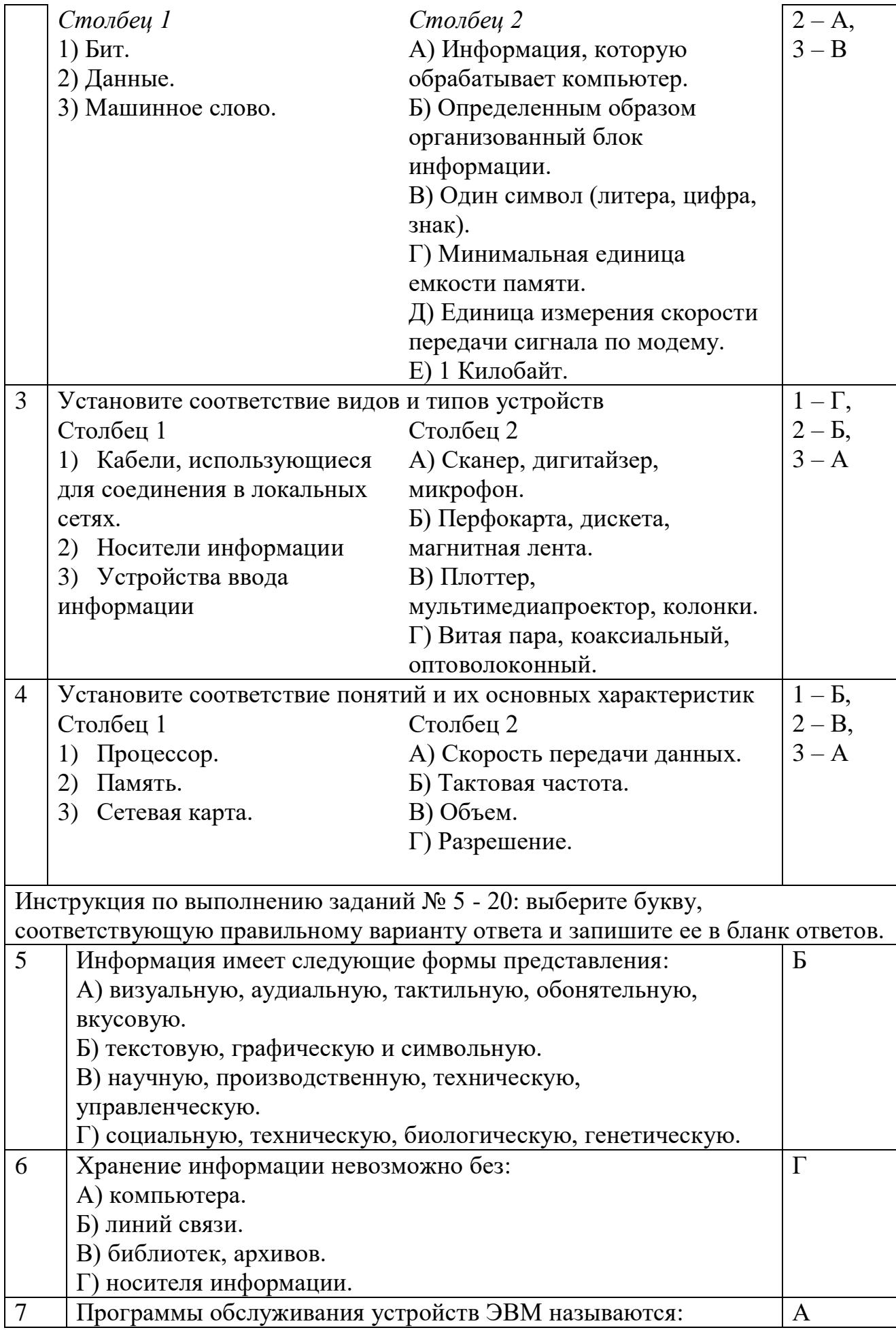

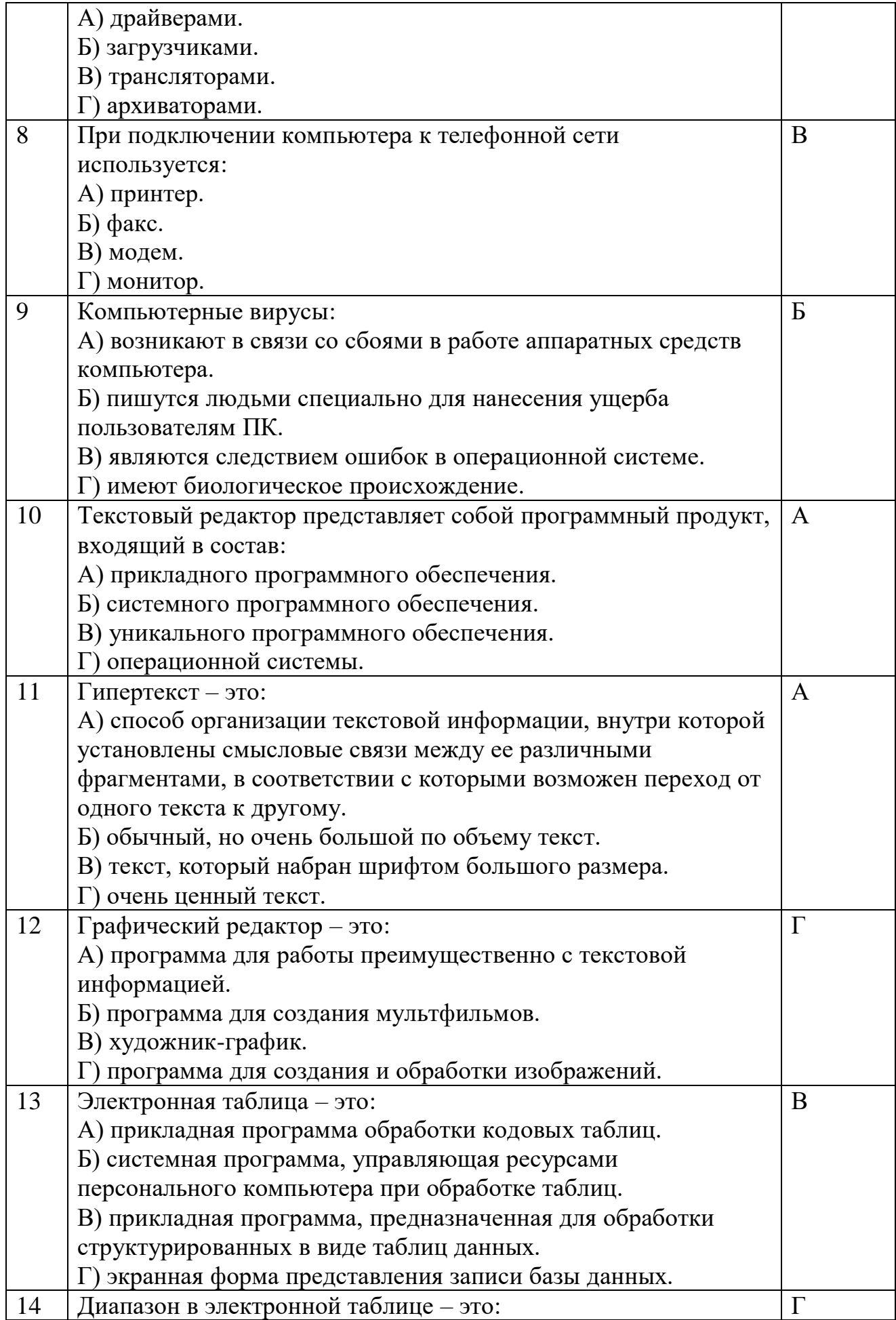

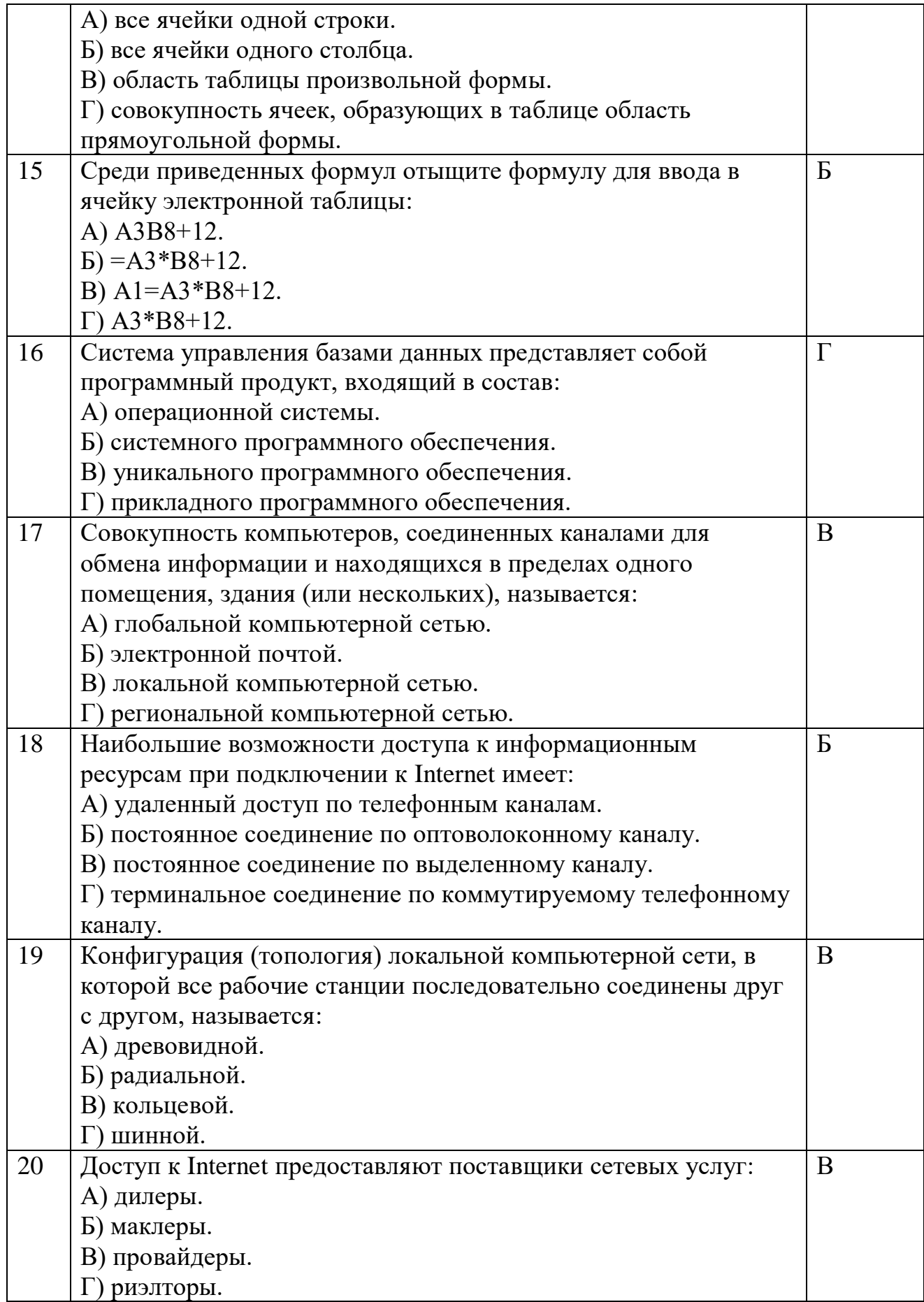

Блок Б

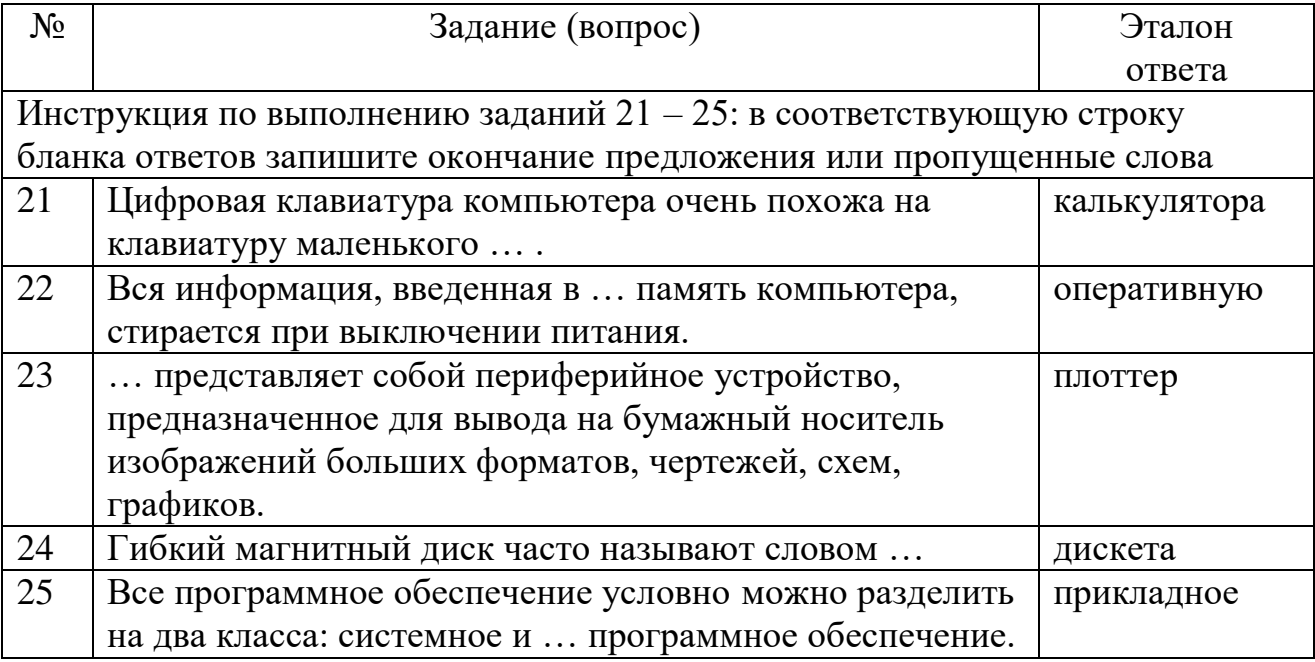

# Вариант 2

Блок А

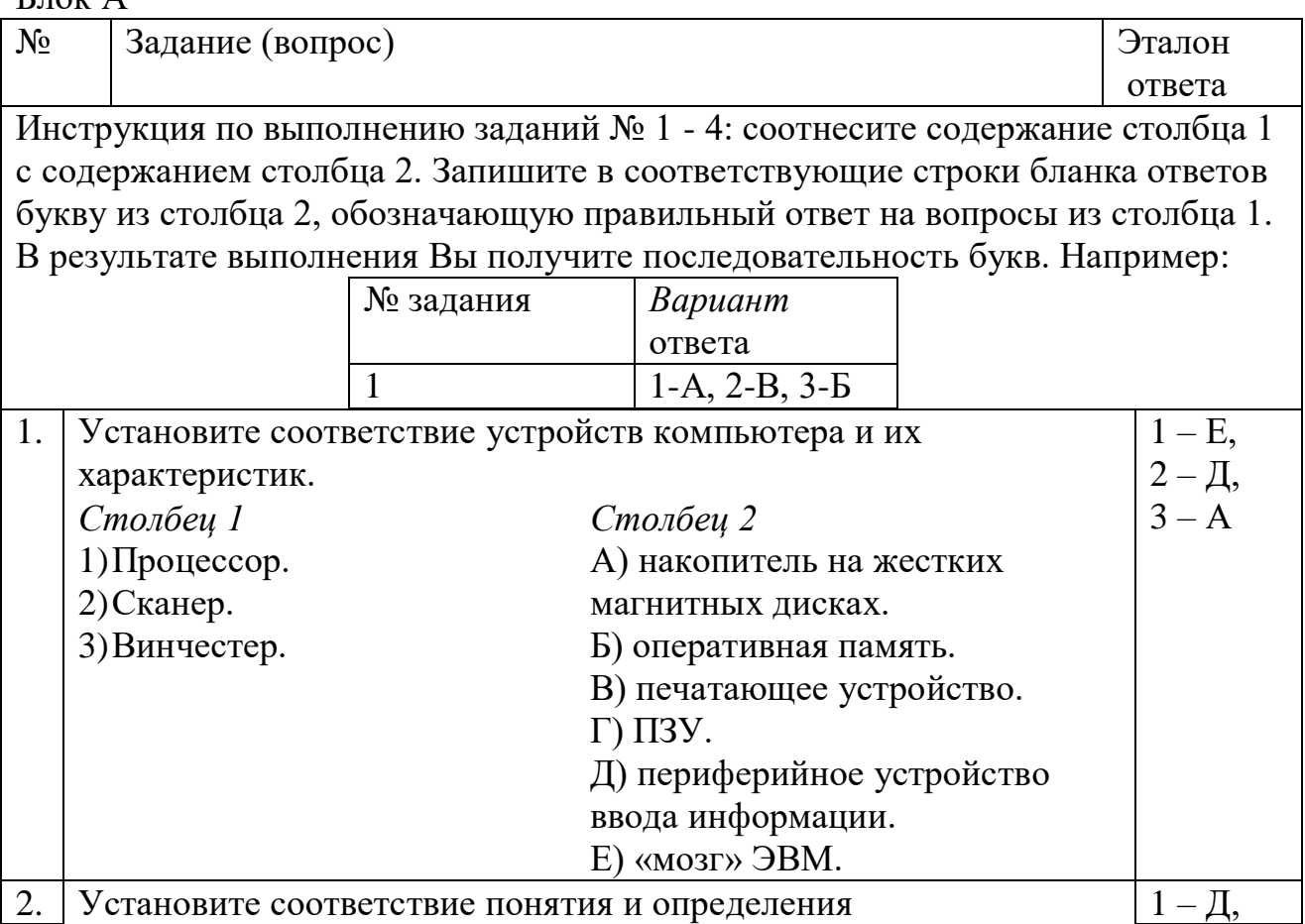

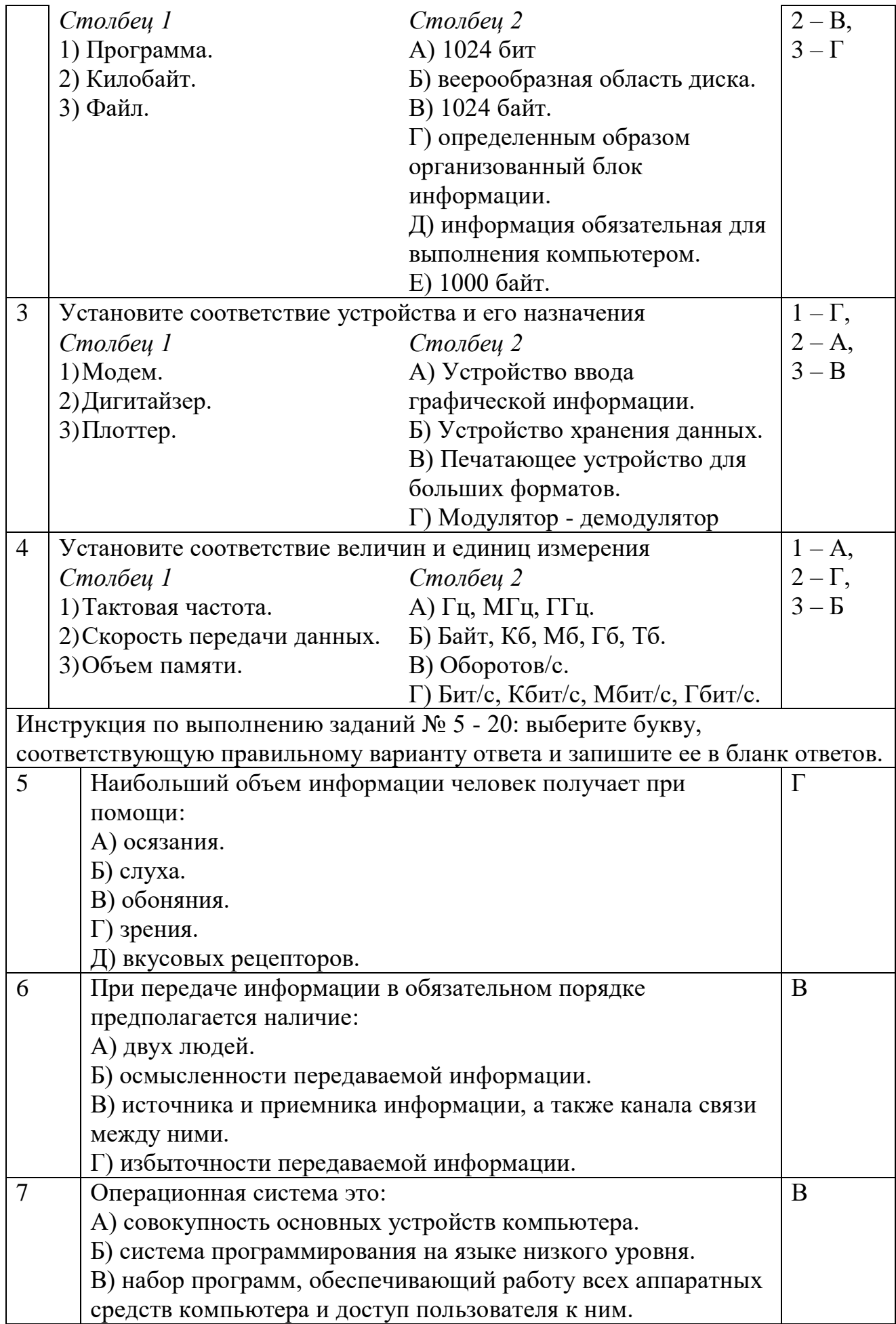

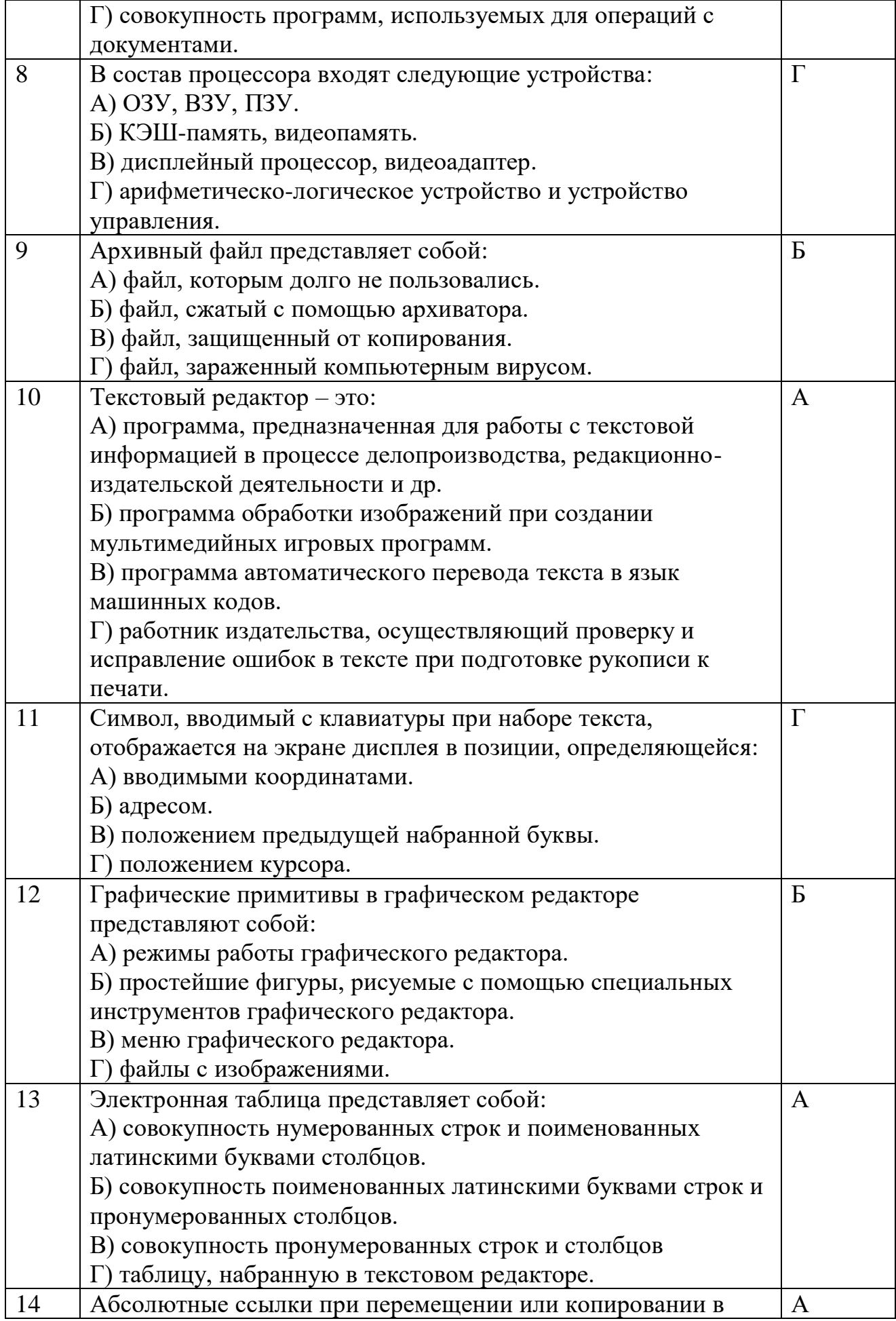

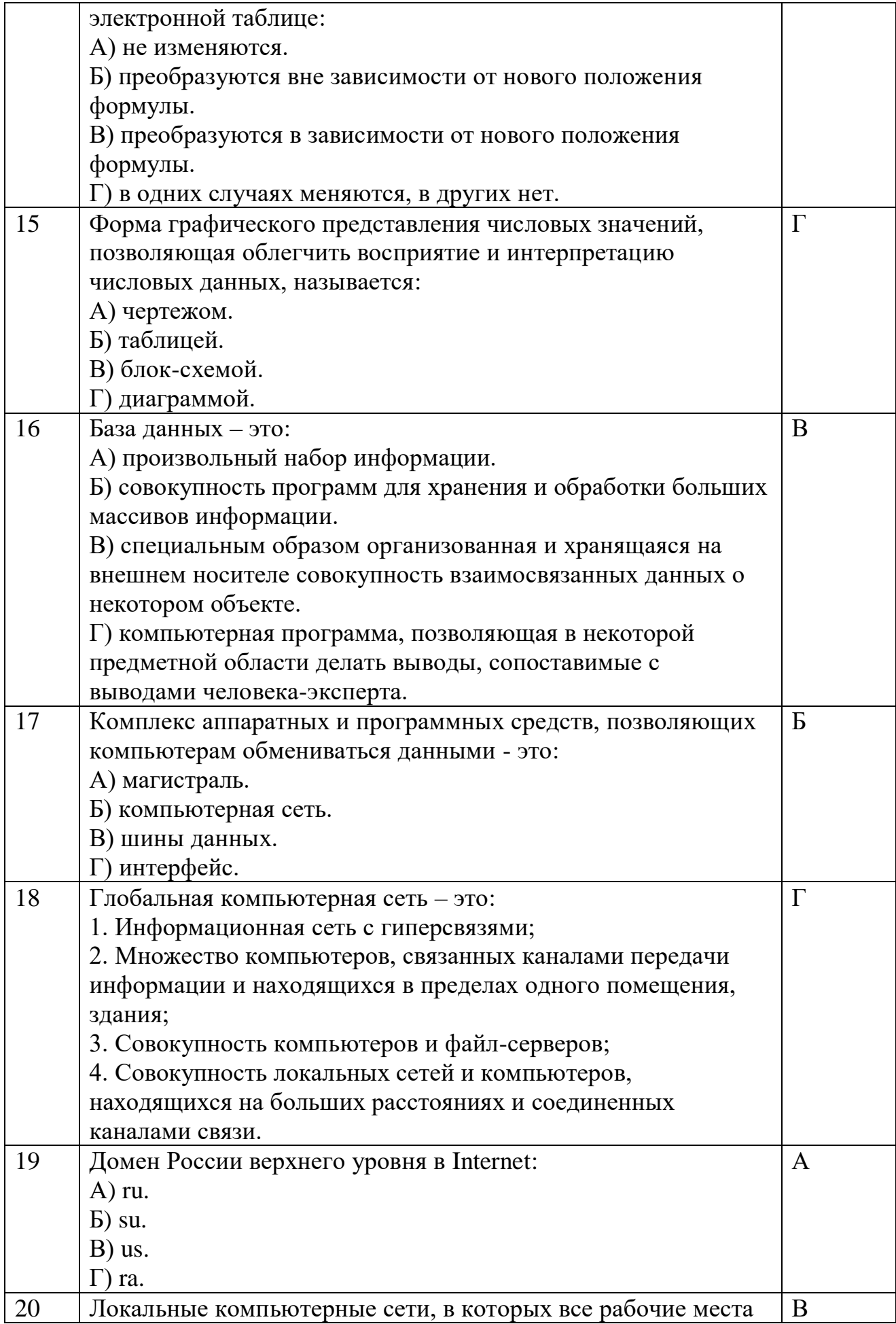

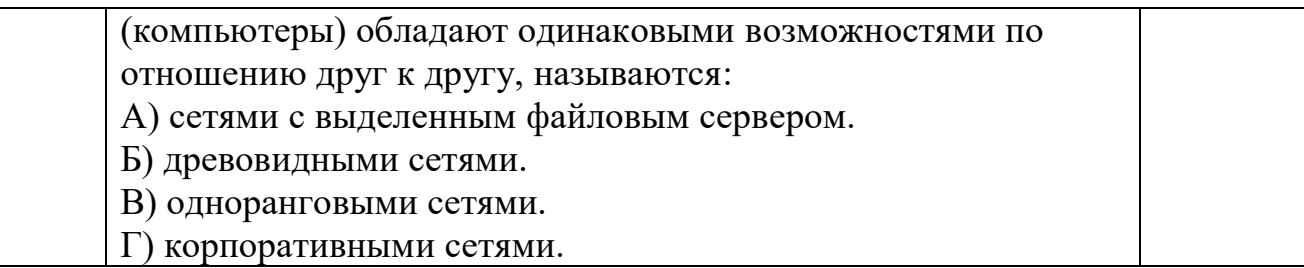

### Блок Б

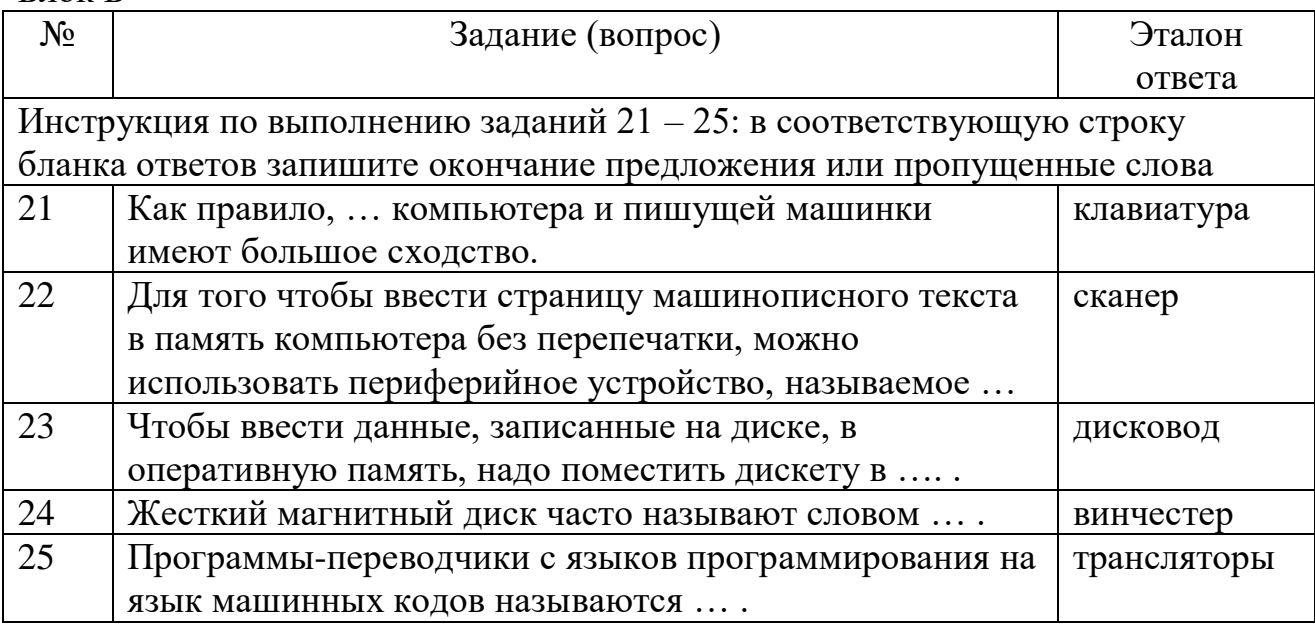

# Условия выполнения задания: Расходные материалы

- 
- Лист ответов на тест

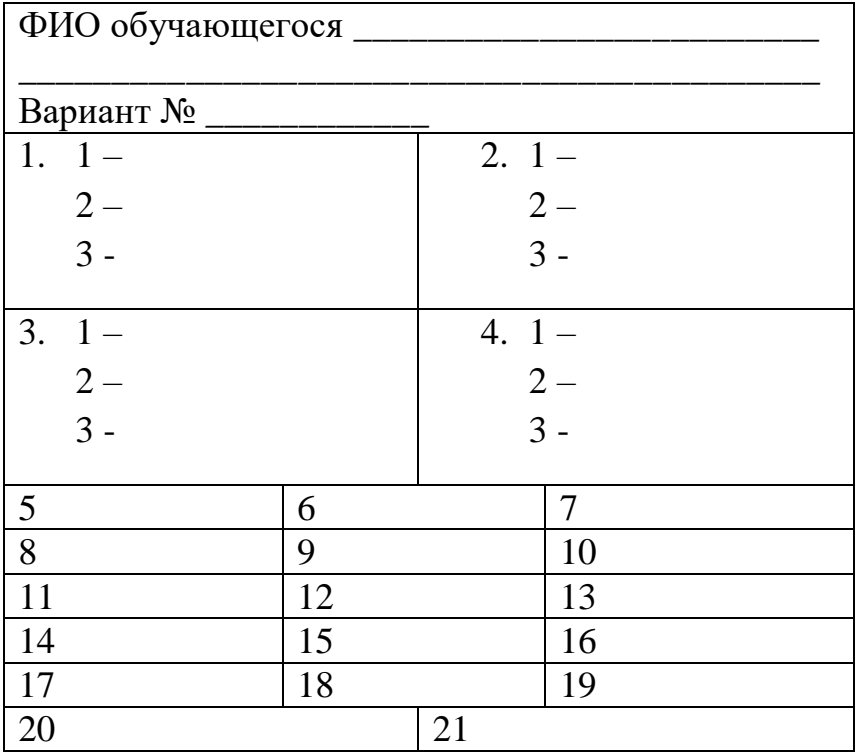

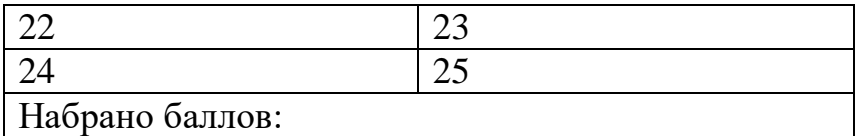

# **Оборудование**

ручка

# **Эталон ответов**

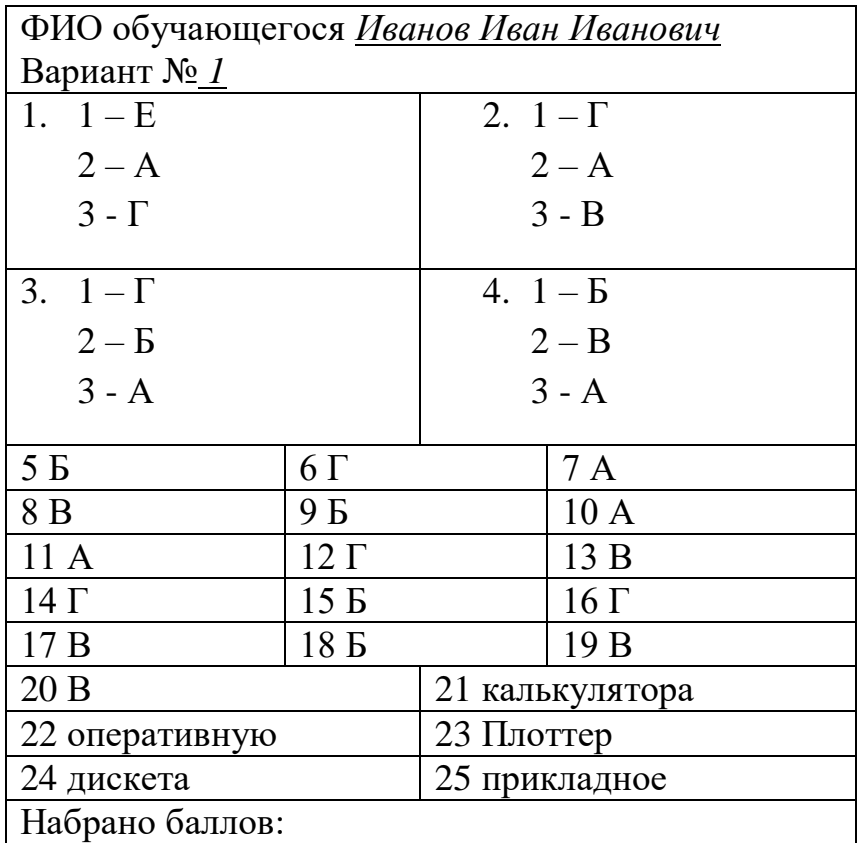

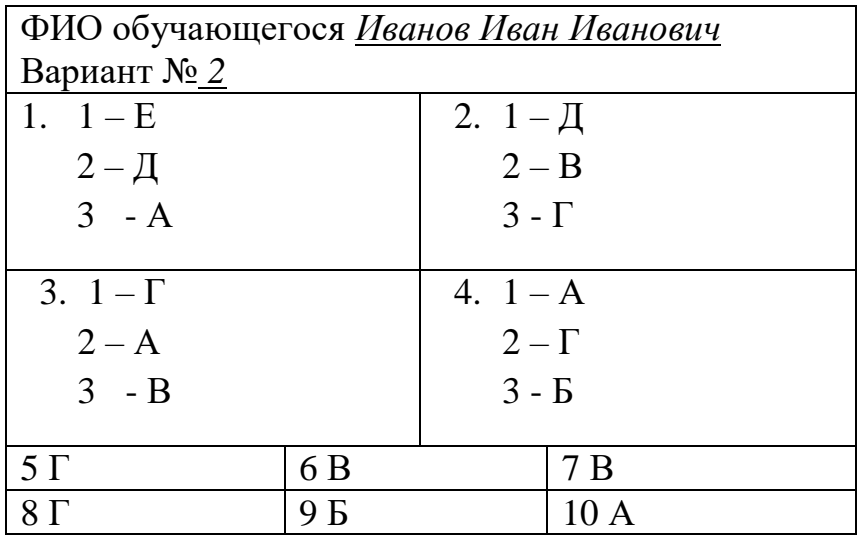

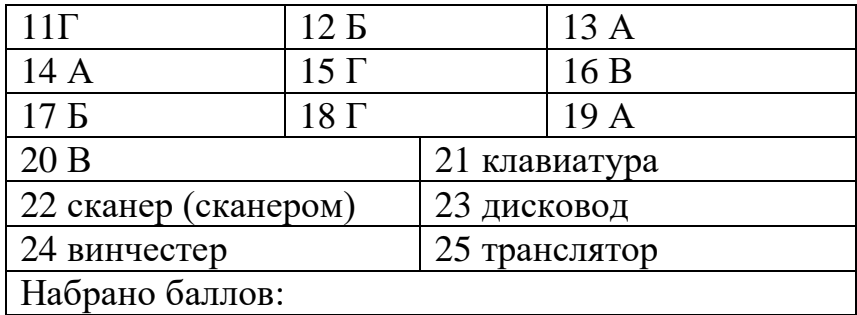

# **Критерии оценки сформированности**

знаний:

- основные понятия автоматизированной обработки информации;
- общий состав и структуру персональных электронно-вычислительных машин и вычислительных систем;
- состав, функции и возможности использования информационных и телекоммуникационных технологий в профессиональной деятельности;
- методы и средства сбора, обработки, хранения, передачи и накопления информации;
- базовые системные программные продукты и пакеты прикладных программ в области профессиональной деятельности;
- основные методы и приемы обеспечения информационной безопасности

### Оценка **тестирования**

Максимально по тесту можно набрать 25 баллов.

### **Практическое задание оценки сформированности**

умений:

- использовать технологии сбора, размещения, хранения, накопления, преобразования и передачи данных в профессионально ориентированных информационных системах;
- использовать в профессиональной деятельности различные виды программного обеспечения, в т.ч. специального;
- применять компьютерные и телекоммуникационные средства

### **Задание 2. Комплексное практическое задание**

#### 1 вариант

- 1. Создайте папку, озаглавьте ее своей фамилией. Все далее создаваемые файлы сохраняйте в нее.
- 2. Постройте гистограмму успеваемости студентов вашей группы по дисциплине Информационные технологии в профессиональной деятельности за два семестра текущего учебного года.

3. Выполните чертеж модели шорт

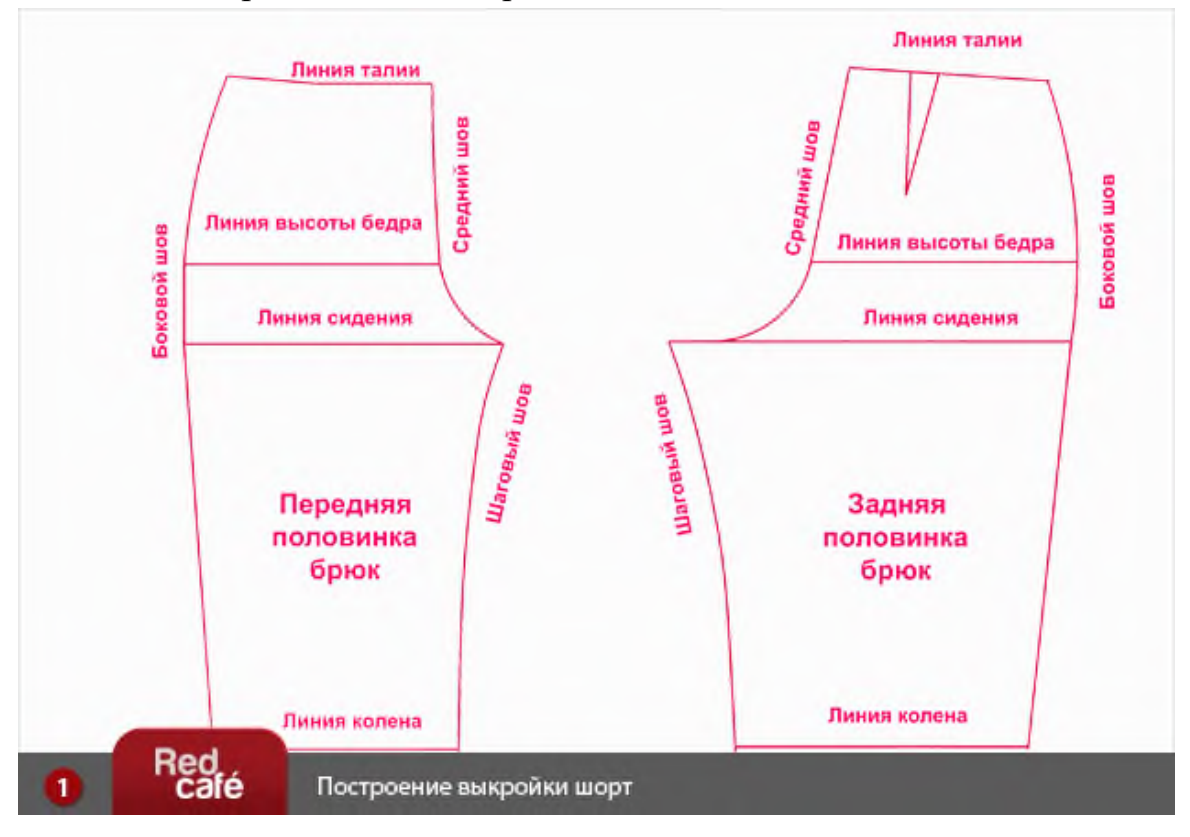

- 4. Создайте презентацию (3 5 слайдов) на тему: Платье моей мечты. В презентации используйте эффекты анимации.
- 5. Все созданные файлы сохраните в своей папке. Заархивируйте ее. Перешлите преподавателю по электронной почте.

## 2 вариант

- 1. Создайте папку, озаглавьте ее своей фамилией. Все далее создаваемые файлы сохраняйте в нее.
- 2. Постройте круговую диаграмму успеваемости студентов вашей группы по дисциплине Информационные технологии в профессиональной деятельности за первый семестр текущего учебного года.
- 3. Выполните чертеж модели юбки

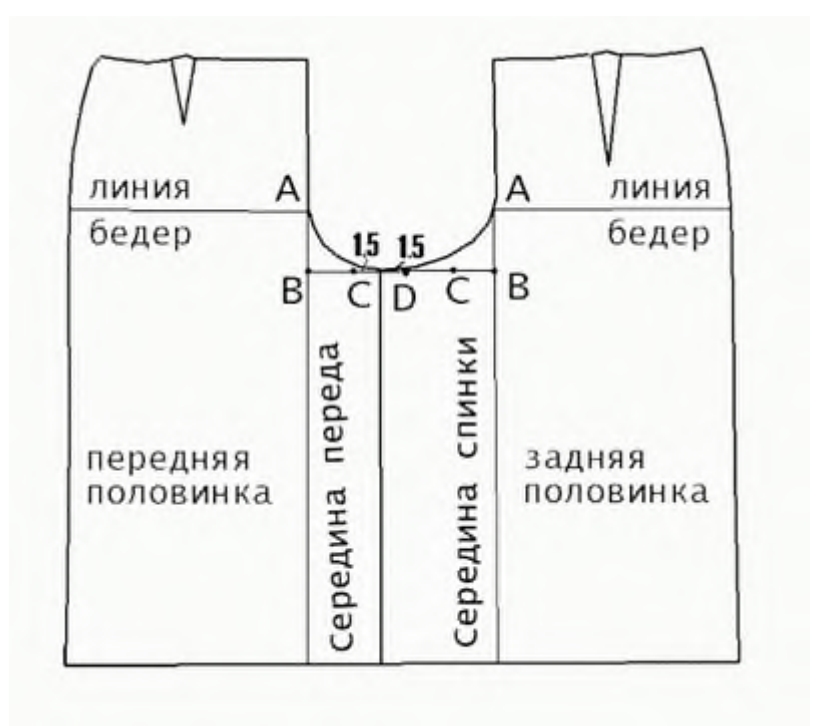

- 4. Создайте презентацию (3 5 слайдов) на тему: Дефиле. В презентации используйте эффекты динамичной смены слайдов.
- 5. Все созданные файлы сохраните в своей папке. Заархивируйте ее. Отправьте на устройство внешней памяти.

## 3 вариант

- 1. Создайте папку, озаглавьте ее своей фамилией. Все далее создаваемые файлы сохраняйте в нее.
- 2. Постройте график функции  $y=sin^2x+cosx+x^2$  для  $x$  от  $-5$  до  $+5$  с шагом  $0, 5.$
- 3. Выполните чертеж модели юбки

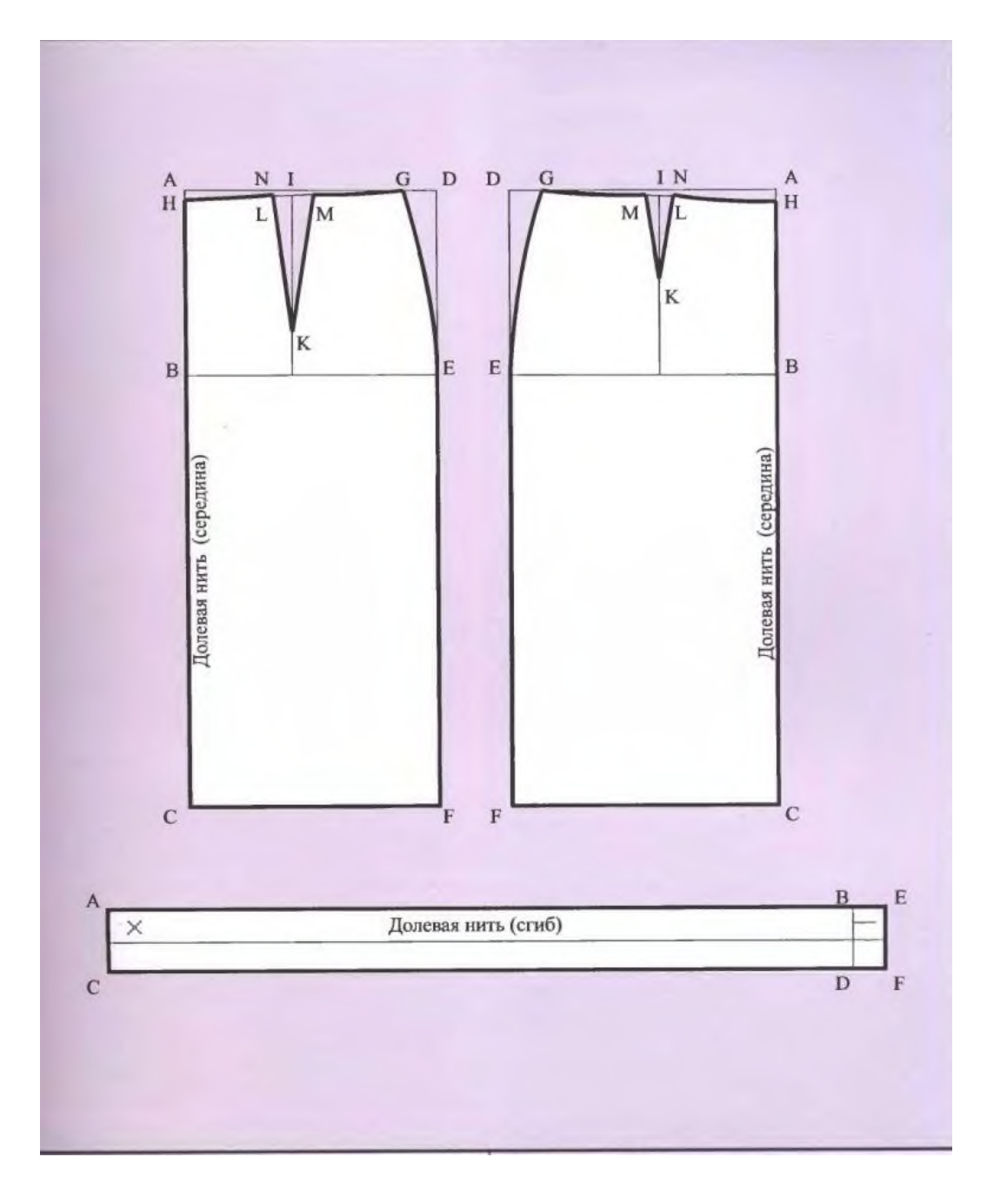

- 4. Создайте презентацию (3 5 слайдов) на тему: Тенденции современной моды. В презентации используйте звуковые эффекты.
- 5. Все созданные файлы сохраните в своей папке. Заархивируйте ее. Перешлите преподавателю по электронной почте.

## **Условия выполнения задания: Расходные материалы**

Лист задания

## **Оборудование**

- ПК;
- Принтер

#### **Разрешение доступа к информации**

- Антивирусная программа, установленная на ПК;
- MS Excel;
- MS Word;
- MS PowerPoint;
- MS Visio;
- Программа-архиватор;
- Интернет (электронная почта).

### **Эталон выполнения заданий**

Вариант 1

- 1. Папка создается по алгоритму:
- Выполнить щелчок правой кнопкой мыши по Рабочему столу;
- Выбрать команду: Создать Папку;
- Переименовать Новую папку, именем папки задать свою фамилию.
- 2. Для построения гистограммы строится таблица успеваемости студентов группы за 2 семестра, на основании которой строится гистограмма:

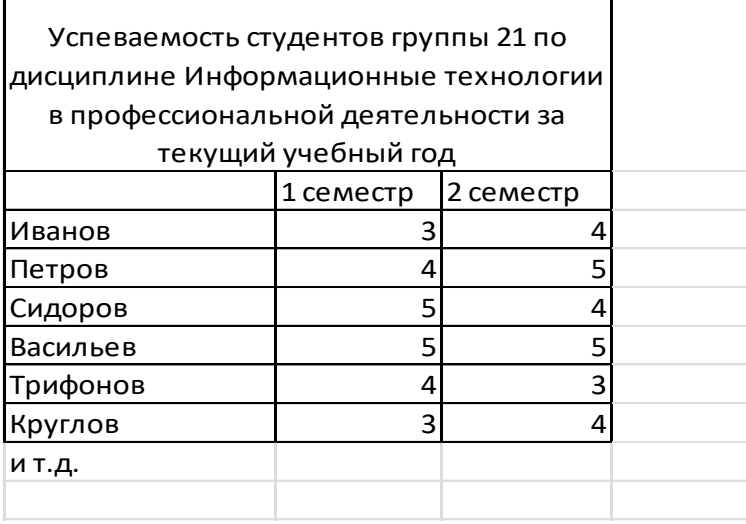

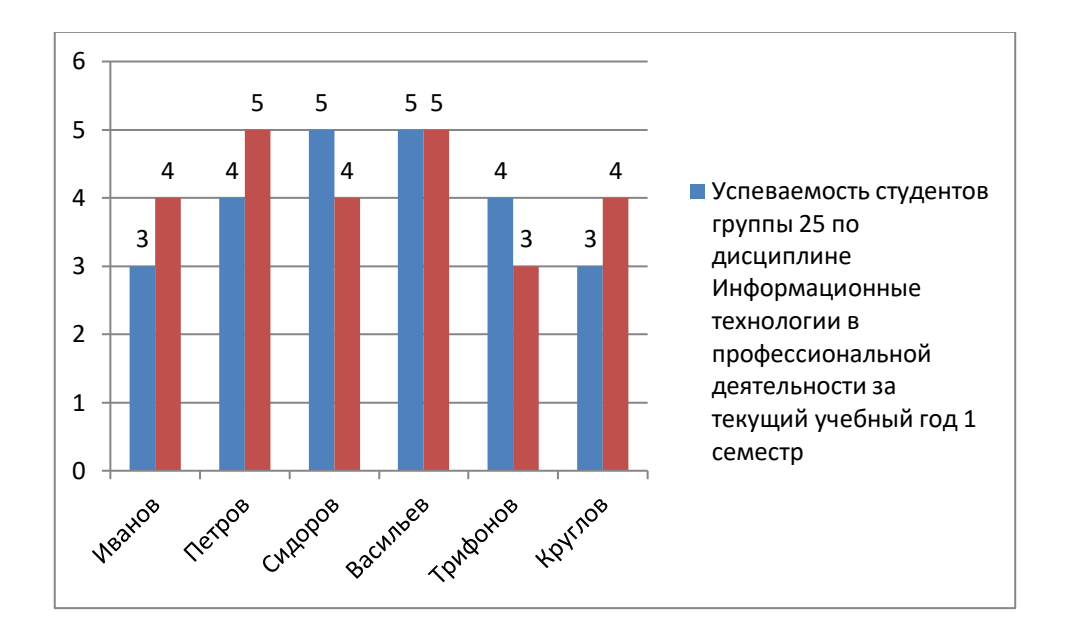

- 3. Чертеж выполняется в программе MS Visio.
- 4. Создание презентации:
- Создать презентацию по теме из  $3 5$  слайдов;
- К объектам презентации (тексту, иллюстрациям, таблицам, диаграммам) применить эффекты анимации (выбрать объект – наложить эффекты);
- 5. Каждый из созданных файлов сохранить в свою папку. Для архивации выделить ее и применить одну из имеющихся программ-архиваторов. Затем выйти в Интернет и используя электронную почту, переслать архив по электронному адресу преподавателя.

Варианты 2 – 3 выполняются аналогично, но с изменениями, соответственно имеющимся заданиям.

## **Критерии оценки сформированности**

умений:

- использовать технологии сбора, размещения, хранения, накопления, преобразования и передачи данных в профессионально ориентированных информационных системах;
- использовать в профессиональной деятельности различные виды программного обеспечения, в т.ч. специального;
- применять компьютерные и телекоммуникационные средства

![](_page_21_Picture_219.jpeg)

![](_page_22_Picture_206.jpeg)

![](_page_23_Picture_137.jpeg)

**Таблица итоговых результатов по освоению дисциплины Информационные технологии в профессиональной деятельности**

| $N_2$            | ФИО обучающегося               | Показатели   |                   |                                      |                       |                         |                                                            |                   |                    |                                        | Итого | Оценка |
|------------------|--------------------------------|--------------|-------------------|--------------------------------------|-----------------------|-------------------------|------------------------------------------------------------|-------------------|--------------------|----------------------------------------|-------|--------|
|                  |                                | Гестирование | папки<br>Создание | (графика)<br>диаграммы<br>Построение | чертежа<br>Выполнение | презентации<br>Создание | грамотность и неперегруженность<br>Дополнительные баллы за | Сохранение файлов | папки<br>Архивация | преподавателю<br>документа<br>Отправка |       |        |
|                  | Максимальное количество баллов | 25           | 5 <sup>5</sup>    | 20                                   | 20                    | 10                      | 6                                                          | $\overline{4}$    | 5                  | 5                                      | 100   |        |
| $\mathbf{1}$     |                                |              |                   |                                      |                       |                         |                                                            |                   |                    |                                        |       |        |
| $\boldsymbol{2}$ |                                |              |                   |                                      |                       |                         |                                                            |                   |                    |                                        |       |        |
| $\mathfrak{Z}$   |                                |              |                   |                                      |                       |                         |                                                            |                   |                    |                                        |       |        |
| $\overline{4}$   |                                |              |                   |                                      |                       |                         |                                                            |                   |                    |                                        |       |        |
| 5                |                                |              |                   |                                      |                       |                         |                                                            |                   |                    |                                        |       |        |
| 6                |                                |              |                   |                                      |                       |                         |                                                            |                   |                    |                                        |       |        |
| $\overline{7}$   |                                |              |                   |                                      |                       |                         |                                                            |                   |                    |                                        |       |        |

Преподаватель Е.В. Зайцева